## **39. Onafhankelijke t-toets**

Er bestaan verschillende soorten t-toetsen (*t-tests*) De twee meest voorkomende zijn de onafhankelijke t-toets (*independent-samples t-test*) en de gepaarde t-toets (*paired-samples t-test*). De onafhankelijke t-toets wordt gebruikt wanneer de je de gemiddelde scores van twee verschillende groepen wilt vergelijken. De gepaarde ttoets gebruik je wanneer je de gemiddelde scores van dezelfde groep mensen wil vergelijken op verschillende momenten of wanneer je gematchte paren hebt.

## **Voorbeeld onderzoeksvraag bij onafhankelijke t-toets**

Nu volgt een voorbeeld van een vraag die je kunt analyseren met een onafhankelijke t-toets.

**Onderzoeksvraag:** Is er een significant verschil in de scores op de depressietest tussen mannen en vrouwen?

**Wat heb je nodig:** Twee variabelen:

- één categorische, onafhankelijke variabele (mannen/vrouwen)
- één continue, afhankelijke variabele (scores op depressietest)

Wat doet het: een onafhankelijke t-toets vertelt of er sprake is van een significant verschil in de gemiddelde scores tussen twee groepen.

## **Procedure voor een onafhankelijke t-toets**

Nu volgt de procedure om een onafhankelijke t-toets uit te kunnen voeren.

- **1.** Kies **Analyze**, ga naar **Compare means** en vervolgens naar **Independent Samples T-test**.
- 2. Kies je afhankelijke variabele (in dit geval depressiescores).
- 3. Kies je onafhankelijke, groepsvariabele (in dit geval geslacht).
- **4.** Klik op **Define groups** en type de nummers in die je gebruikt in de dataset om elke groep te coderen (bijvoorbeeld  $0 = \text{man}$ ,  $1 = \text{vrouw}$ ).
- **5.** Klik op **Continue** en vervolgens op **OK** (of op **Paste** als je de analyse wil opslaan in de Syntax Editor).

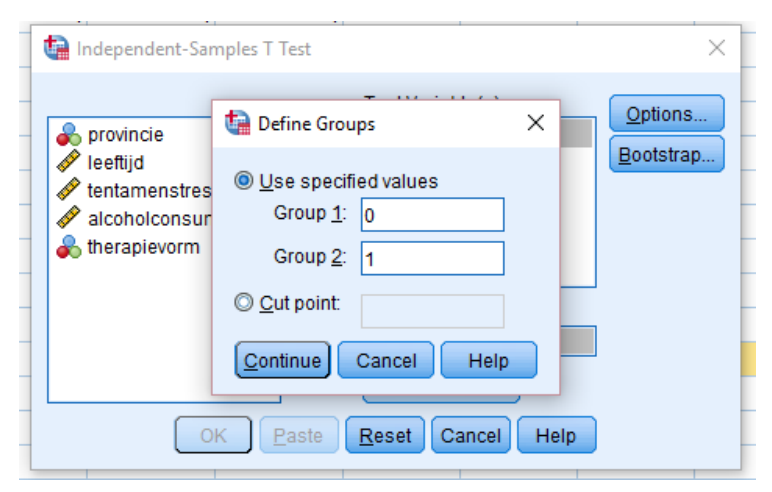

## **Interpretatie van de output**

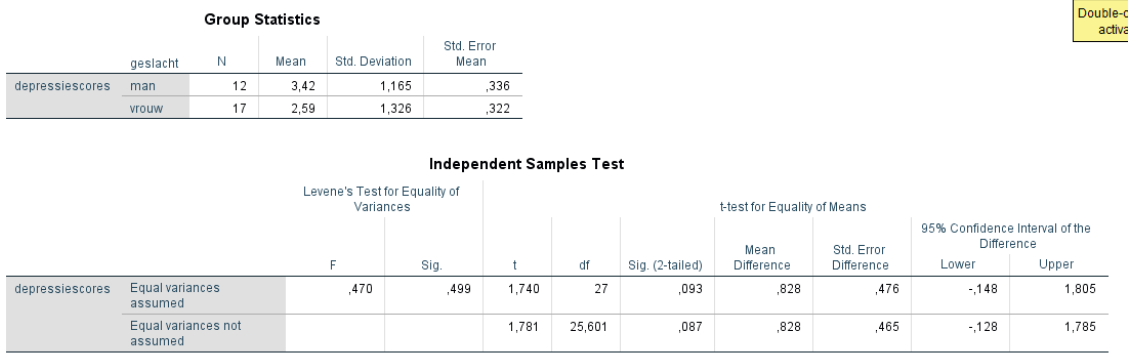

In de eerste tabel vind je de gemiddelden en standaarddevaties van de depressiescores voor mannen en vrouwen. In de tweede tabel zie je dat het verschil tussen de gemiddelden van mannen en vrouwen niet significant is (p = .828). Dit betekent dat er geen verschil is in depressiescores tussen mannen en vrouwen.